# Poudrière Efficient package building

Baptiste Daroussin bapt@FreeBSD.org

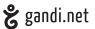

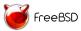

EuroBSDCon 2015 Stockholm October 4th, 2015

# poudri...GNI?: [pu.dsi.jes]

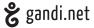

- Package building system
- Port tester
- Quality insurance on packages
- Package repository generator
- System stress tool

# History

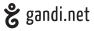

- ▶ 2010-07: Initial work
- ▶ 2011: Start to be known and used in the french community
- ▶ 2012-01-31: 1.0 enter the ports tree
- ▶ 2012-04-08: 1.2 limit network on fetch phase
- ▶ 2012-05-15: 1.3 pbi support, attract interest of bdrewery@
- ➤ 2012-08-28: 2.0 parallel build, ugly html UI (bapt as a designer)
- ▶ 2012-10-15: 2.2 Removal of pbi support, support for "sets"
- 2013-05-20: 3.0 ZFS optional, full tmpfs support, nice and reactive web UI (bdrewery designer)
- 2013-07: Used in the FreeBSD cluster
- ▶ 2013-09-22: 3.0.3 support staging, initial qemu support
- ▶ 2014-12-04: 3.1.0 Yet a better web UI

FreeBSC

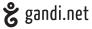

- Simple
  - Easy to setup:
    - only depend on base (by default)
    - one simple configuration file
    - few command to prepare the resources
  - Easy to use
    - One single command
    - Simple subcommands
- Resource efficient
  - parallel build: by default 1 core == 1 package building
  - low overhead (resources should be dedicated to build sources not for poudriere itself)
- Safe and contained
  - ▶ all builds in clean jail(8)
  - only access network during fetch phase
  - build as regular user

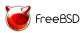

# Design

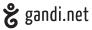

#### Subcommands:

- bulk: Generate packages for given ports
- ▶ jail: Manage the jails used by poudriere
- ports: Create, update or delete the portstrees

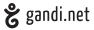

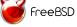

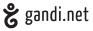

► Fetch release/snapshot/old releases sets

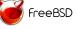

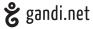

- ► Fetch release/snapshot/old releases sets
- ▶ Build from sources: git, svn, file, support for branches

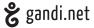

- ► Fetch release/snapshot/old releases sets
- ▶ Build from sources: git, svn, file, support for branches
- ► Full support for src.conf

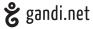

- ► Fetch release/snapshot/old releases sets
- ▶ Build from sources: git, svn, file, support for branches
- ► Full support for src.conf
- Support for multiple arches (via gemu user emulation)

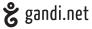

- ► Fetch release/snapshot/old releases sets
- ▶ Build from sources: git, svn, file, support for branches
- ► Full support for src.conf
- Support for multiple arches (via qemu user emulation)
- Can have kernel

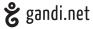

- ► Fetch release/snapshot/old releases sets
- ▶ Build from sources: git, svn, file, support for branches
- ► Full support for src.conf
- Support for multiple arches (via qemu user emulation)
- Can have kernel
- Updatable (via sources or freebsd-update)

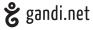

- ► Fetch release/snapshot/old releases sets
- ▶ Build from sources: git, svn, file, support for branches
- ► Full support for src.conf
- ► Support for multiple arches (via qemu user emulation)
- Can have kernel
- Updatable (via sources or freebsd-update)

```
Creating a jail poudriere jail -c -j 102 -v 10.2-RELEASE
```

FreeBSD

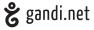

- ► Fetch release/snapshot/old releases sets
- ▶ Build from sources: git, svn, file, support for branches
- ► Full support for src.conf
- Support for multiple arches (via qemu user emulation)
- Can have kernel
- Updatable (via sources or freebsd-update)

```
Creating a jail
```

```
poudriere jail -c -j 102 -v 10.2-RELEASE
```

### Updating a jail

poudriere jail -u -j 102

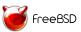

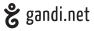

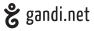

► Fetch from portsnap, git, svn

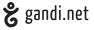

- ► Fetch from portsnap, git, svn
- ► Notion of "default" ports tree

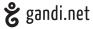

- ► Fetch from portsnap, git, svn
- ► Notion of "default" ports tree

Creating a ports tree poutriere ports -c -p portstree

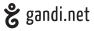

- ► Fetch from portsnap, git, svn
- ► Notion of "default" ports tree

Creating a ports tree | poudriere ports -c -p portstree

Updating a ports tree | poudriere ports -u -p portstree

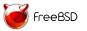

7 of 18

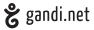

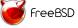

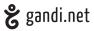

Associate a ports tree, a jail and a list of packages to build

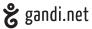

- Associate a ports tree, a jail and a list of packages to build
- Massively parallelized (1 port per core, fine grain tuning possible)

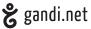

- Associate a ports tree, a jail and a list of packages to build
- Massively parallelized (1 port per core, fine grain tuning possible)
- Support ccache

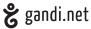

- Associate a ports tree, a jail and a list of packages to build
- Massively parallelized (1 port per core, fine grain tuning possible)
- Support ccache
- Tuneable via: make.conf (fine grained [<jailname>-[<setname>-[<portstree>-]]]make.conf)

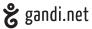

- Associate a ports tree, a jail and a list of packages to build
- Massively parallelized (1 port per core, fine grain tuning possible)
- Support ccache
- Tuneable via: make.conf (fine grained [<jailname>-[<setname>-[<portstree>-]]]make.conf)
- Nice WebUI (static files made dynamic via js)

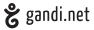

- Associate a ports tree, a jail and a list of packages to build
- Massively parallelized (1 port per core, fine grain tuning possible)
- Support ccache
- Tuneable via: make.conf (fine grained [<jailname>-[<setname>-[<portstree>-]]]make.conf)
- ► Nice WebUI (static files made dynamic via js)
- ► Nice cli (with colors and SIGINFO support)

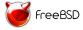

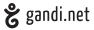

- Associate a ports tree, a jail and a list of packages to build
- Massively parallelized (1 port per core, fine grain tuning possible)
- Support ccache
- Tuneable via: make.conf (fine grained [<jailname>-[<setname>-[<portstree>-]]]make.conf)
- ► Nice WebUI (static files made dynamic via js)
- ► Nice cli (with colors and SIGINFO support)
- Hooks support

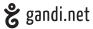

- Associate a ports tree, a jail and a list of packages to build
- Massively parallelized (1 port per core, fine grain tuning possible)
- Support ccache
- Tuneable via: make.conf (fine grained [<jailname>-[<setname>-[<portstree>-]]]make.conf)
- ► Nice WebUI (static files made dynamic via js)
- ► Nice cli (with colors and SIGINFO support)
- Hooks support
- Repository generation support (including signature)

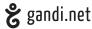

- Associate a ports tree, a jail and a list of packages to build
- Massively parallelized (1 port per core, fine grain tuning possible)
- Support ccache
- Tuneable via: make.conf (fine grained [<jailname>-[<setname>-[<portstree>-]]]make.conf)
- ► Nice WebUI (static files made dynamic via js)
- ▶ Nice cli (with colors and SIGINFO support)
- Hooks support
- Repository generation support (including signature)
- Default ports tree support

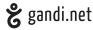

- Associate a ports tree, a jail and a list of packages to build
- Massively parallelized (1 port per core, fine grain tuning possible)
- Support ccache
- Tuneable via: make.conf (fine grained [<jailname>-[<setname>-[<portstree>-]]]make.conf)
- ► Nice WebUI (static files made dynamic via js)
- Nice cli (with colors and SIGINFO support)
- Hooks support
- Repository generation support (including signature)
- ► Default ports tree support
- ► Incremental support (aggressive)

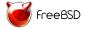

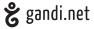

- Associate a ports tree, a jail and a list of packages to build
- Massively parallelized (1 port per core, fine grain tuning possible)
- Support ccache
- Tuneable via: make.conf (fine grained [<jailname>-[<setname>-[<portstree>-]]]make.conf)
- ► Nice WebUI (static files made dynamic via js)
- Nice cli (with colors and SIGINFO support)
- Hooks support
- Repository generation support (including signature)
- ► Default ports tree support
- Incremental support (aggressive)
- Restricted support

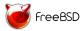

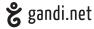

- Associate a ports tree, a jail and a list of packages to build
- Massively parallelized (1 port per core, fine grain tuning possible)
- Support ccache
- Tuneable via: make.conf (fine grained [<jailname>-[<setname>-[<portstree>-]]]make.conf)
- ► Nice WebUI (static files made dynamic via js)
- Nice cli (with colors and SIGINFO support)
- Hooks support
- Repository generation support (including signature)
- ► Default ports tree support
- Incremental support (aggressive)
- Restricted support
- ► Saving workdir after failure

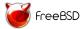

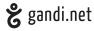

- Associate a ports tree, a jail and a list of packages to build
- Massively parallelized (1 port per core, fine grain tuning possible)
- Support ccache
- Tuneable via: make.conf (fine grained [<jailname>-[<setname>-[<portstree>-]]]make.conf)
- Nice WebUI (static files made dynamic via js)
- Nice cli (with colors and SIGINFO support)
- Hooks support
- Repository generation support (including signature)
- Default ports tree support
- Incremental support (aggressive)
- Restricted support
- Saving workdir after failure
- Autodetection of rebuild

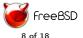

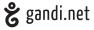

#### Building packages:

poudriere bulk -j 102 -f listofpackages.txt

#### Building packages with Q/A:

poudriere bulk -j 102 -t -f listofpackages.txt

#### Building all ports

| poudriere bulk -j 102 -a

#### Building all ports with a special "set"

| poudriere bulk -z test1 -j 102 -a

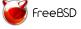

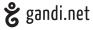

#### In FreeBSD:

- ► ZFS deadlocks
- tmpfs deadlocks
- nullfs deadlocks
- $\blacktriangleright$  tons of fixes in sh(1) in particular regarding job control
- highlight contentions

#### In Dragonfly:

- ▶ Used as a benchmark tool in 2013
- ▶ Lots of performance improvement between December 26, 2012 and March 15, 2013 (released in 3.4)
- ▶ Lots of scalability improvements on large multi-core
- ► Lots of panics fixed

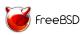

# Poudrière: Dragonfly improvements

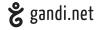

#### Build time in minutes

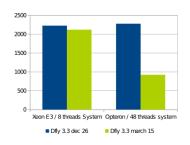

#### Number of packages per hours

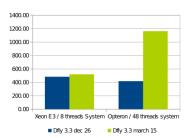

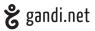

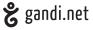

► Mostly coded in sh(1) (clean and maintainable shell is possible!)

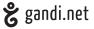

- ► Mostly coded in sh(1) (clean and maintainable shell is possible!)
- ► Small bits in C

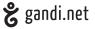

- Mostly coded in sh(1) (clean and maintainable shell is possible!)
- Small bits in C
- Lots of care made on efficiency:
  - avoid subshells as much as possible
  - parallelize as many things as possible
  - reuse resources as much as possible

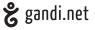

- Mostly coded in sh(1) (clean and maintainable shell is possible!)
- Small bits in C
- Lots of care made on efficiency:
  - avoid subshells as much as possible
  - ▶ parallelize as many things as possible
  - reuse resources as much as possible
- Use filesystem as a Key/Value DB (on tmpfs for speed)

## Poudrière: truss -fc

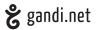

| syscall     | seconds     | calls | errors |
|-------------|-------------|-------|--------|
| fcntl       | 0.000012803 | 1     | 0      |
| fork        | 0.000131565 | 1     | 0      |
| getegid     | 0.000011390 | 1     | 0      |
| geteuid     | 0.000023009 | 2     | 0      |
| getgid      | 0.000011620 | 1     | 0      |
| getpid      | 0.000011494 | 1     | 0      |
| getppid     | 0.000011767 | 1     | 0      |
| getuid      | 0.000011717 | 1     | 0      |
| []          |             |       |        |
| mmap        | 0.000370901 | 22    | 0      |
| open        | 0.000182884 | 6     | 0      |
| openat      | 0.000122017 | 6     | 0      |
| close       | 0.000213574 | 14    | 0      |
| fstat       | 0.000233375 | 11    | 0      |
| lstat       | 0.000166041 | 6     | 1      |
| write       | 0.000021875 | 1     | 0      |
| access      | 0.000048576 | 3     | 0      |
| sigaction   | 0.000112313 | 6     | 0      |
| sigprocmask | 0.000173640 | 10    | 0      |
| getcwd      | 0.000079150 | 1     | 0      |
| pipe        | 0.000017026 | 1     | 0      |
| munmap      | 0.000115129 | 8     | 0      |
| read        | 0.001368036 | 12    | 0      |
| wait4       | 0.000079314 | 1     | 0      |
| sysarch     | 0.000012172 | 1     | 0      |
|             |             |       |        |
|             | 0.003621732 | 124   | 2      |

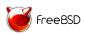

## Poudrière: examples

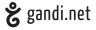

```
#!/bin/sh
testfct() {
         setvar "$1" "yes"
         # or more posix eval $1="yes"
}
testfct test
echo $test
```

# Poudrière: know your tools

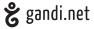

- ► abuse xargs!
- learn awk! stop the "| grep | sed | grep | cut" (proper string matching)
- ▶ learn sed! stop the "| sed | sed | sed"
- ▶ sh(1) can play with file descriptors (only 10 on POSIX shells)
- ▶ set -e!

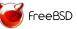

# Poudrière: image (soon)

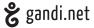

- Associate jails, packages and overlays
- Able to generates usable images:
  - ▶ Isos: with or without mfsroot
  - Usb disk: with or without mfsroot
  - GPT base firmwares (NanoBSD-like)
  - ▶ plain mfsroot
  - rawdisk (VMs)
- Reusing code/ideas from NanoBSD/Crochet

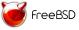

#### Poudrière: links

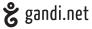

- https://github.com/freebsd/poudriere/
- https://github.com/freebsd/poudriere/wiki
- https://www.freebsd.org/doc/handbook/ports-poudriere.html
- https://www.freebsd.org/doc/en/books/portershandbook/testing-poudriere.html

# Questions?

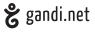

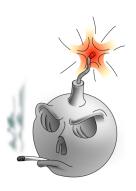

Thanks

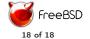